## Sage Timeslips Premium Subscription Tiers

Compare and choose the level that fits your business best—Starter, Standard, Pro, or Elite.

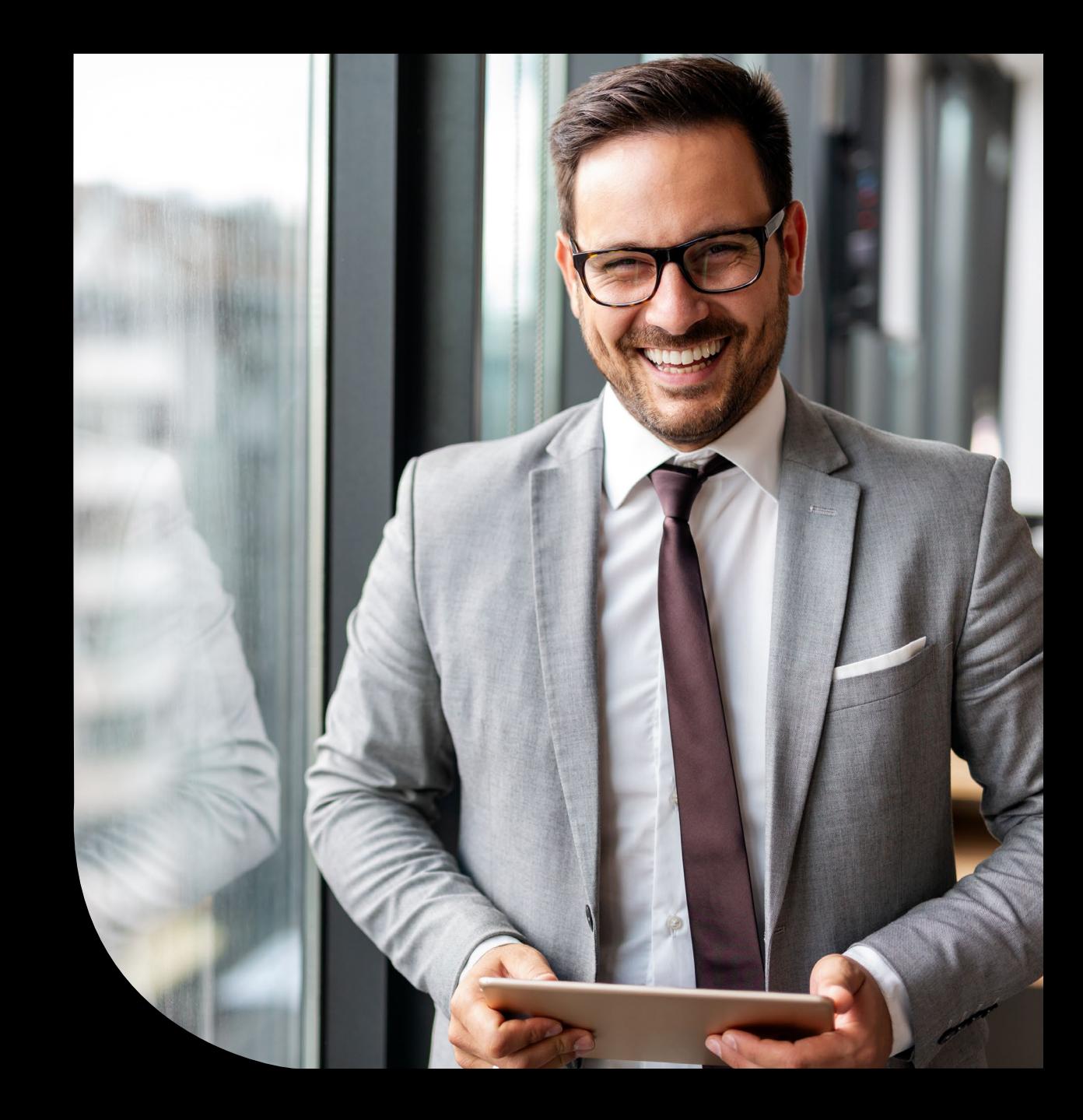

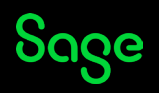

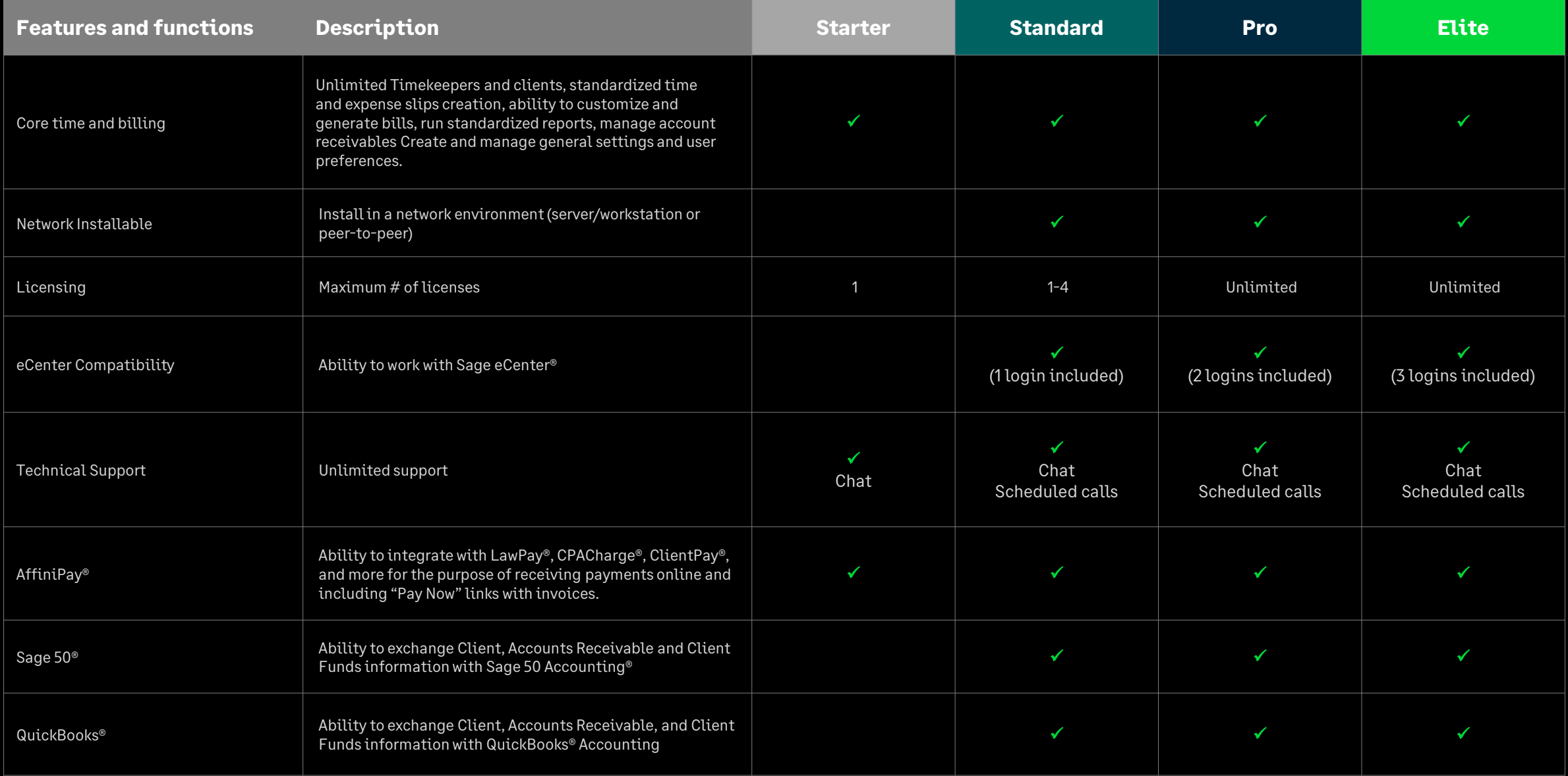

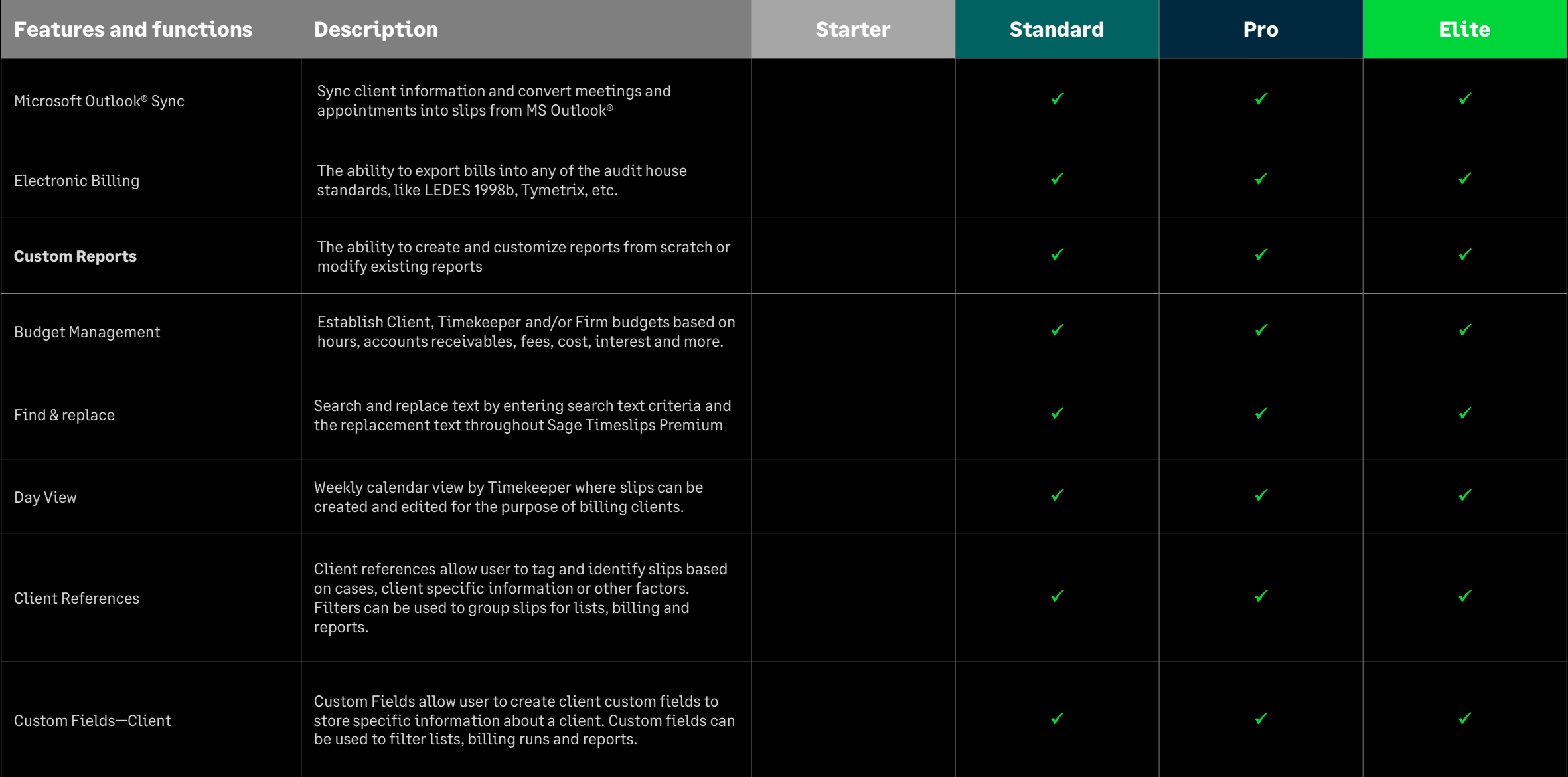

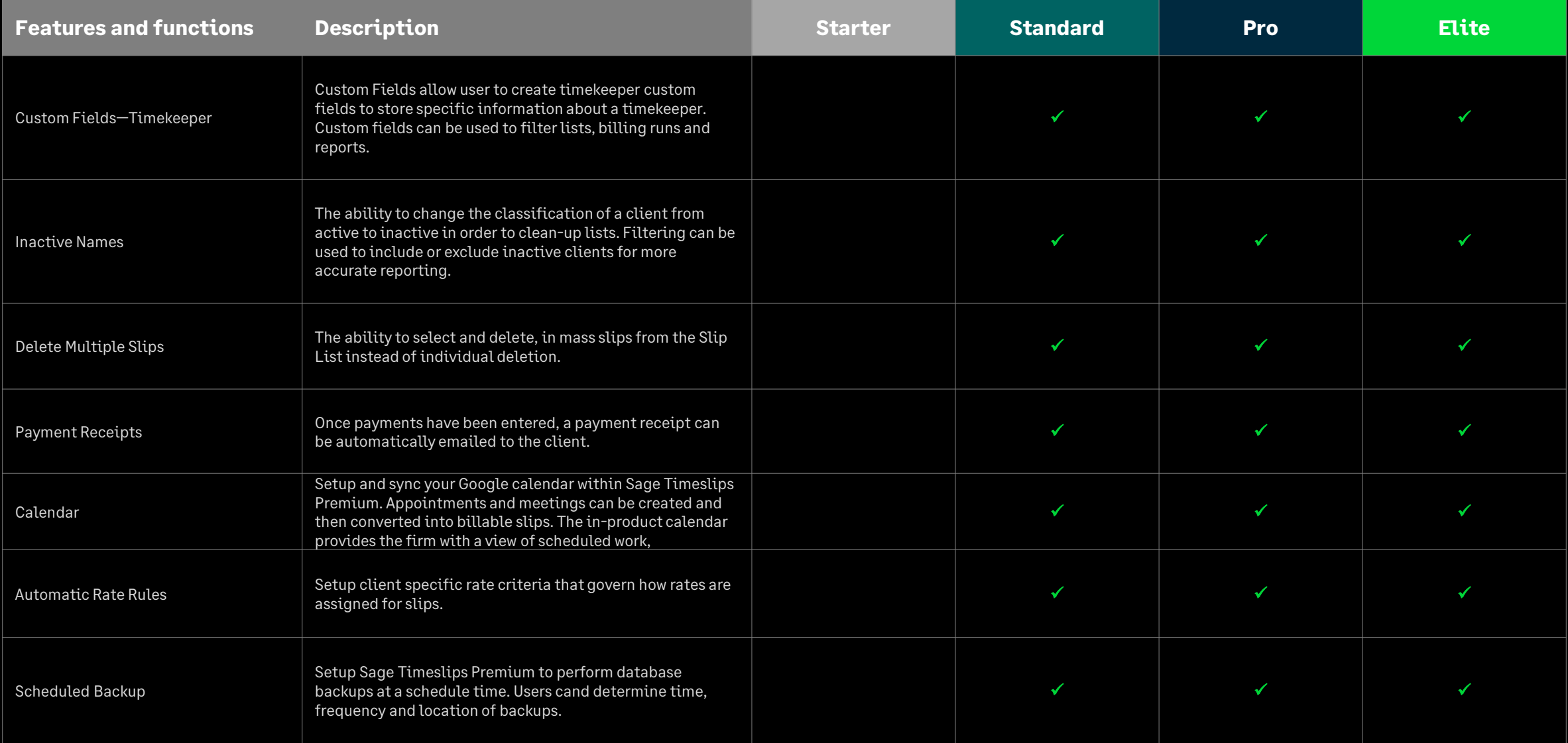

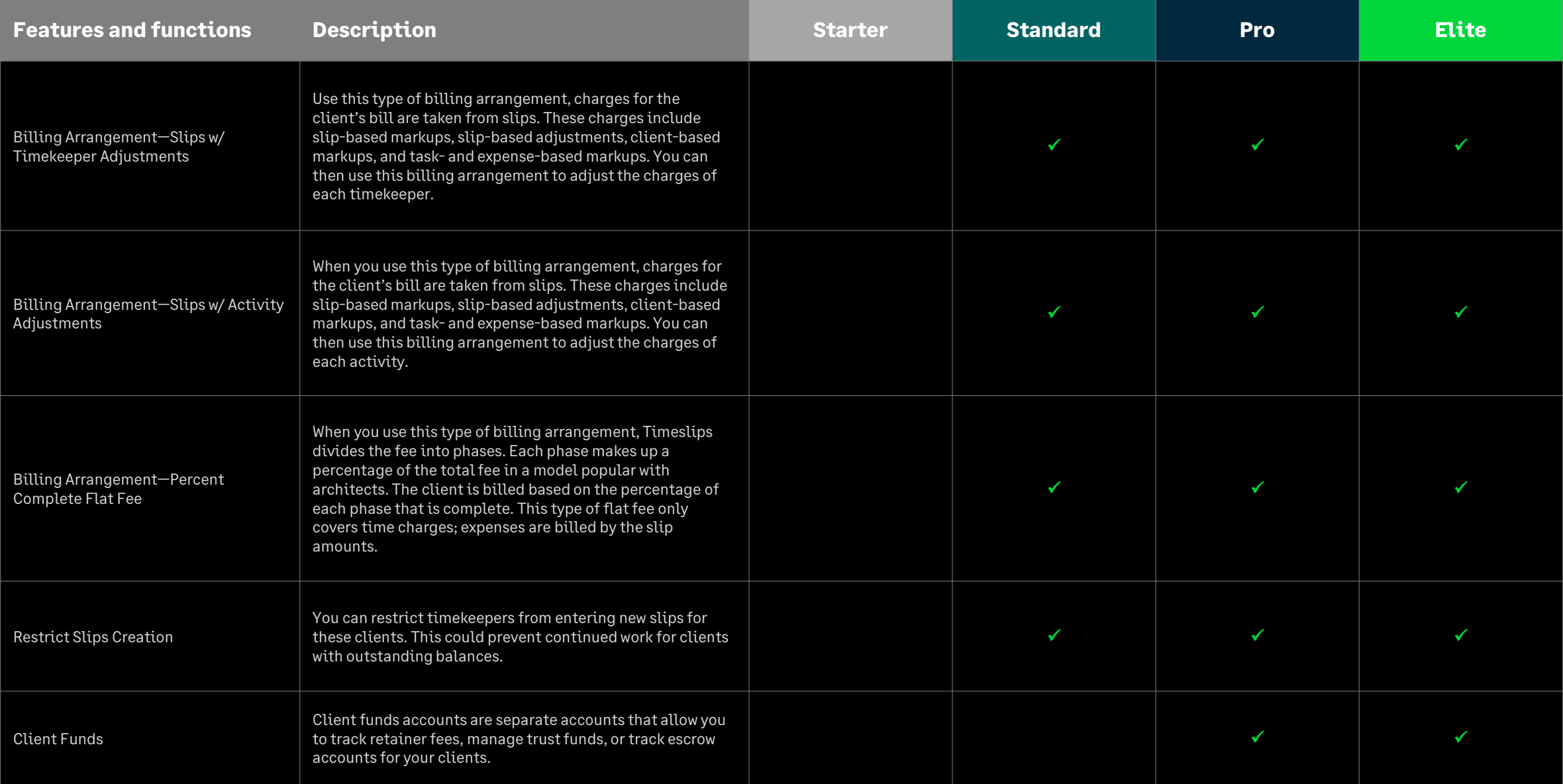

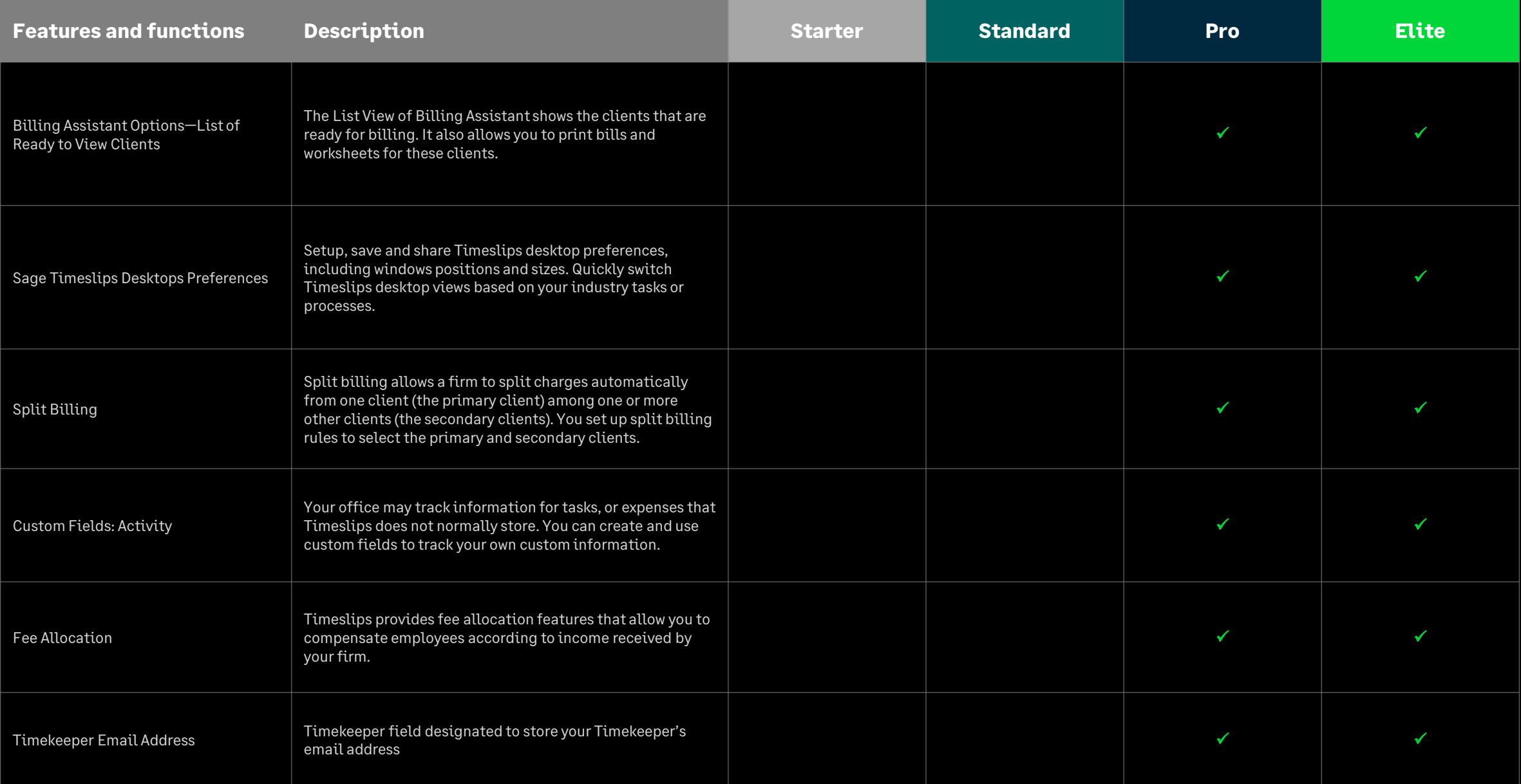

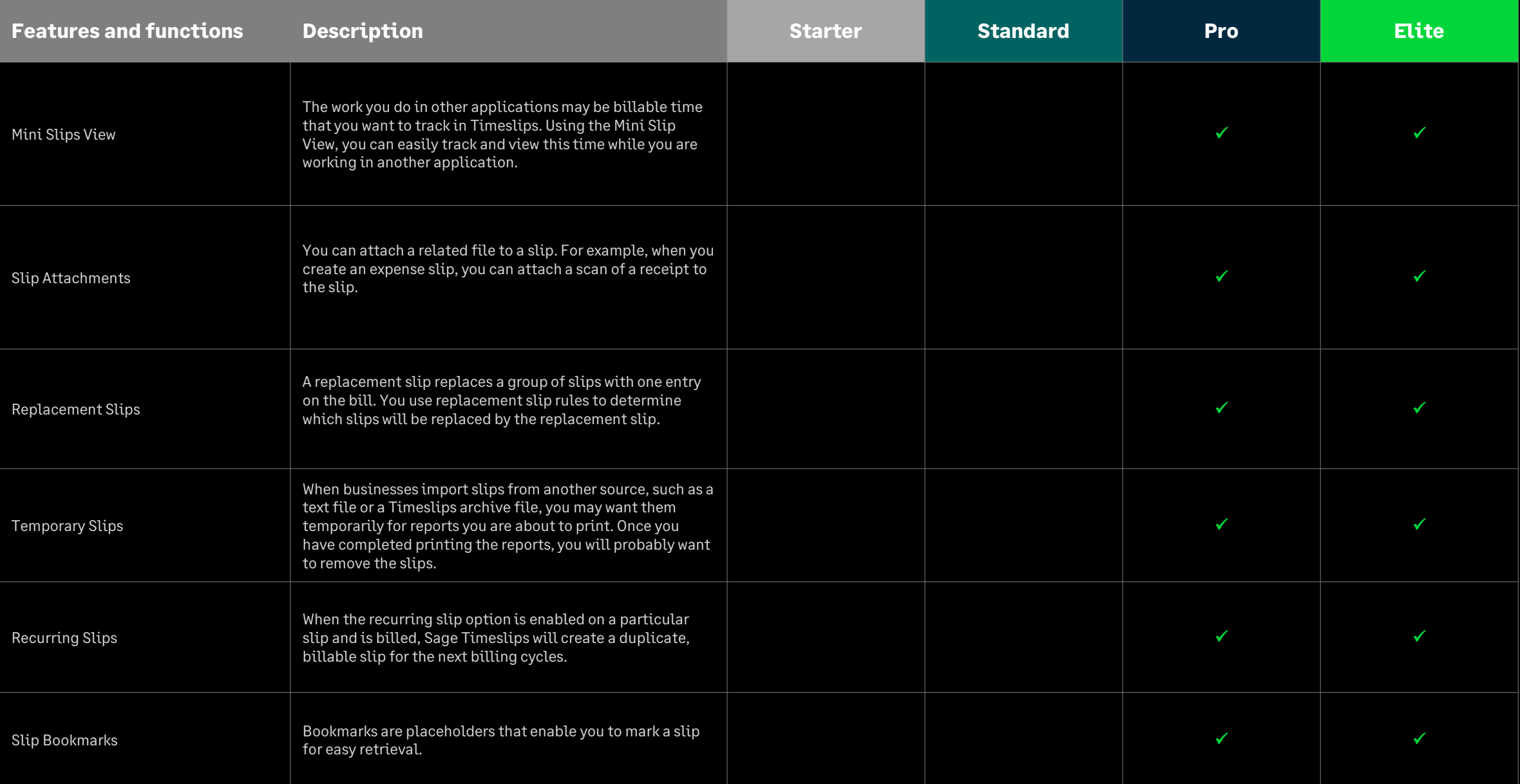

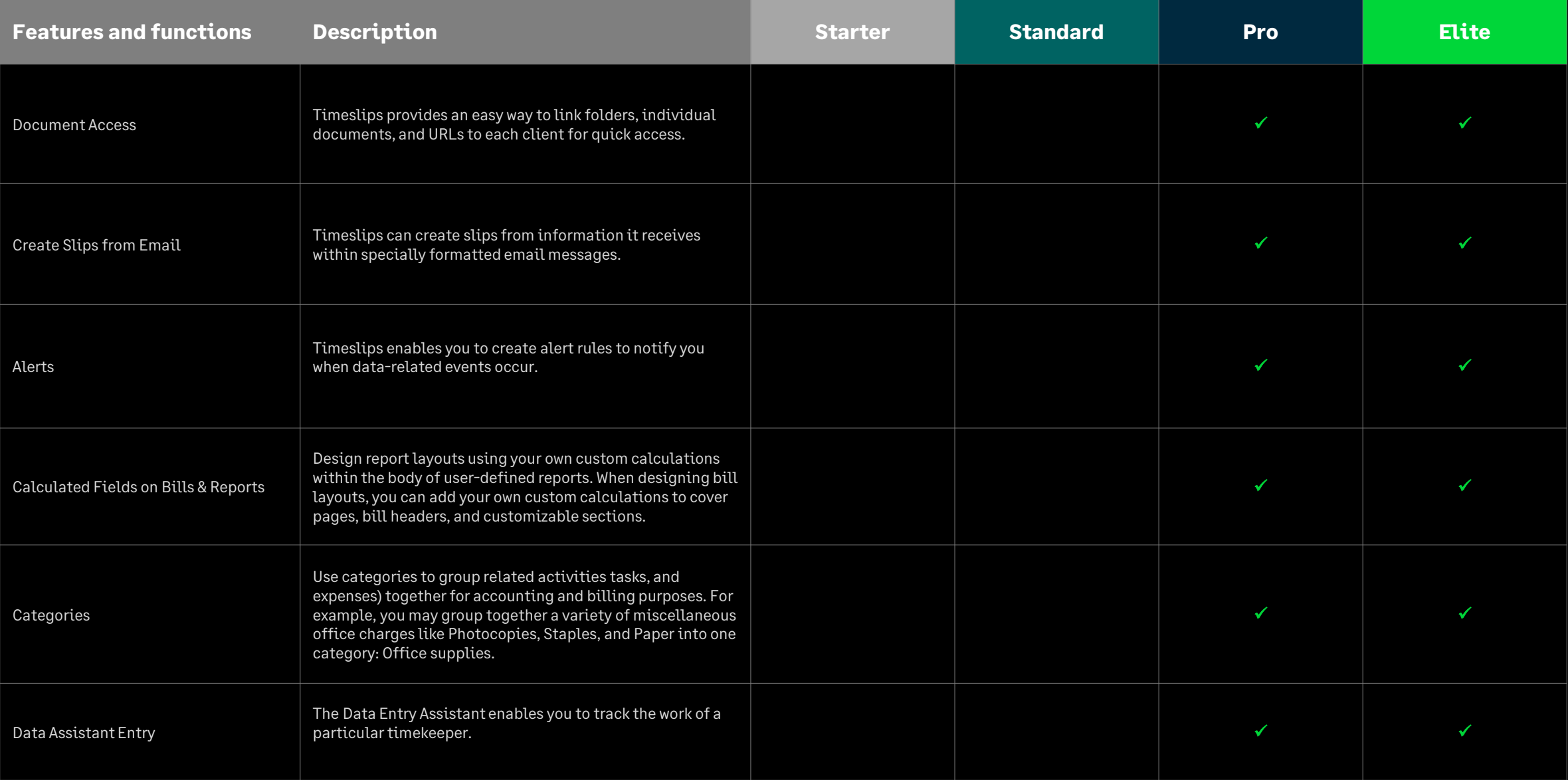

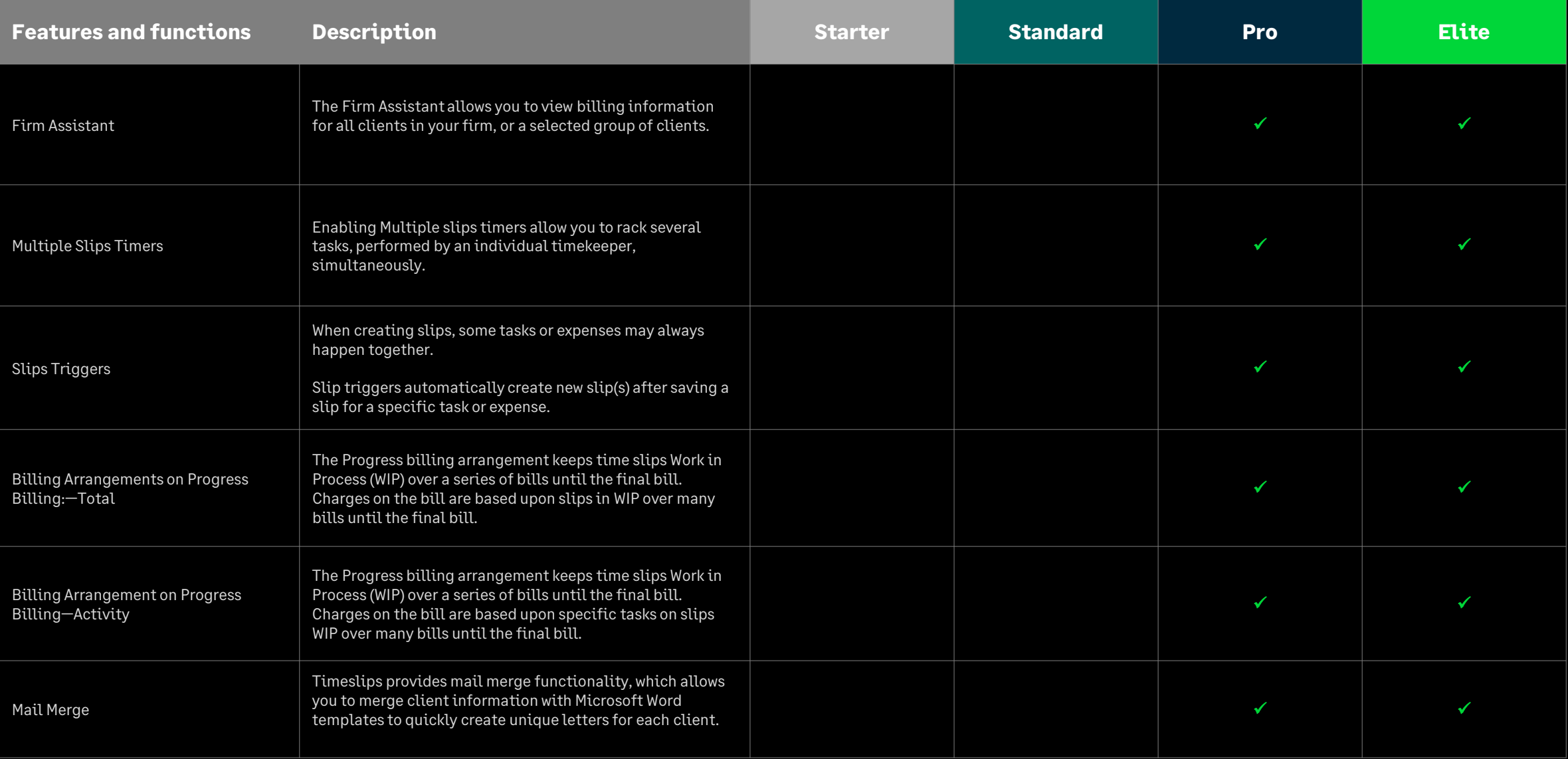

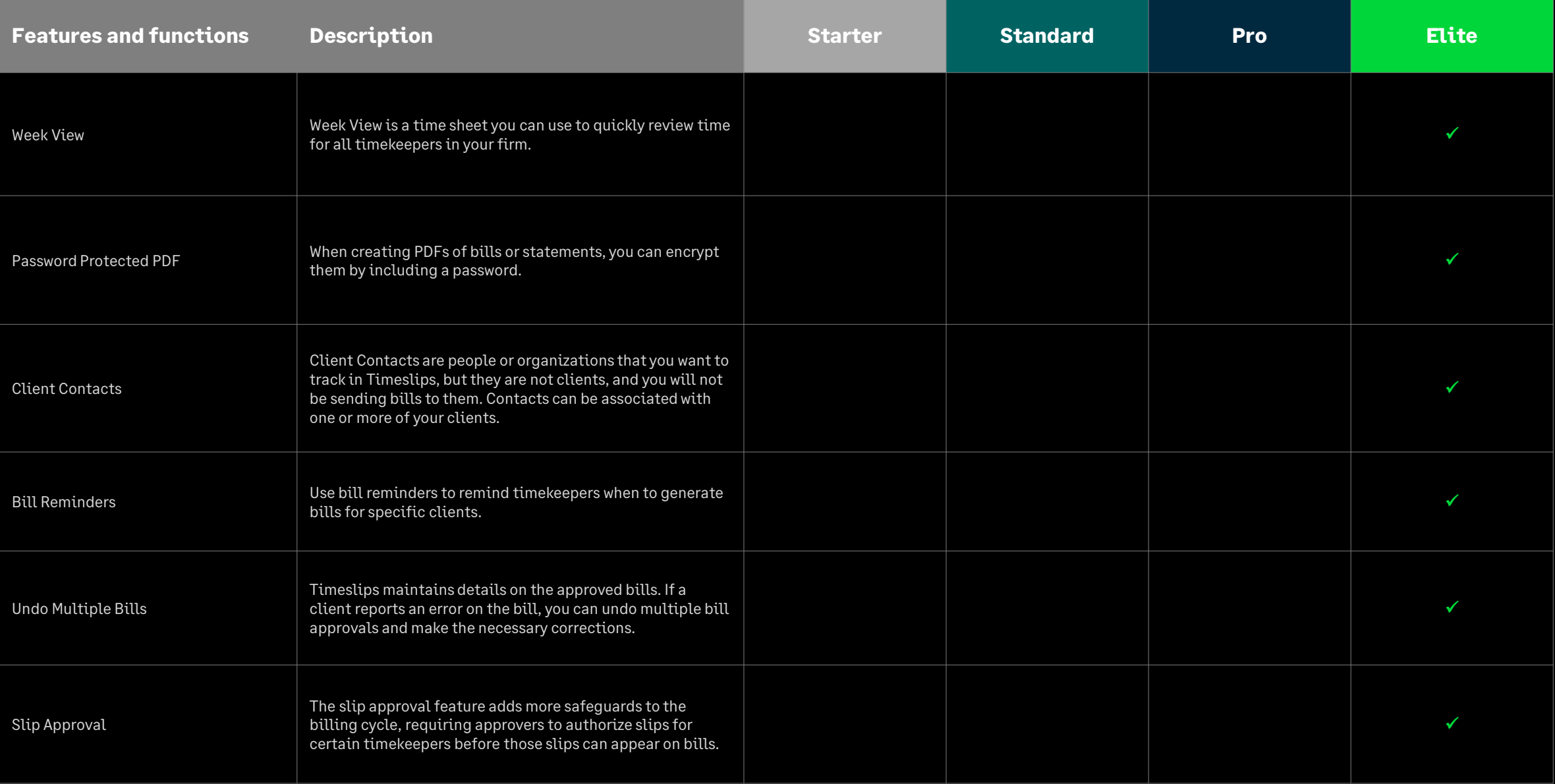

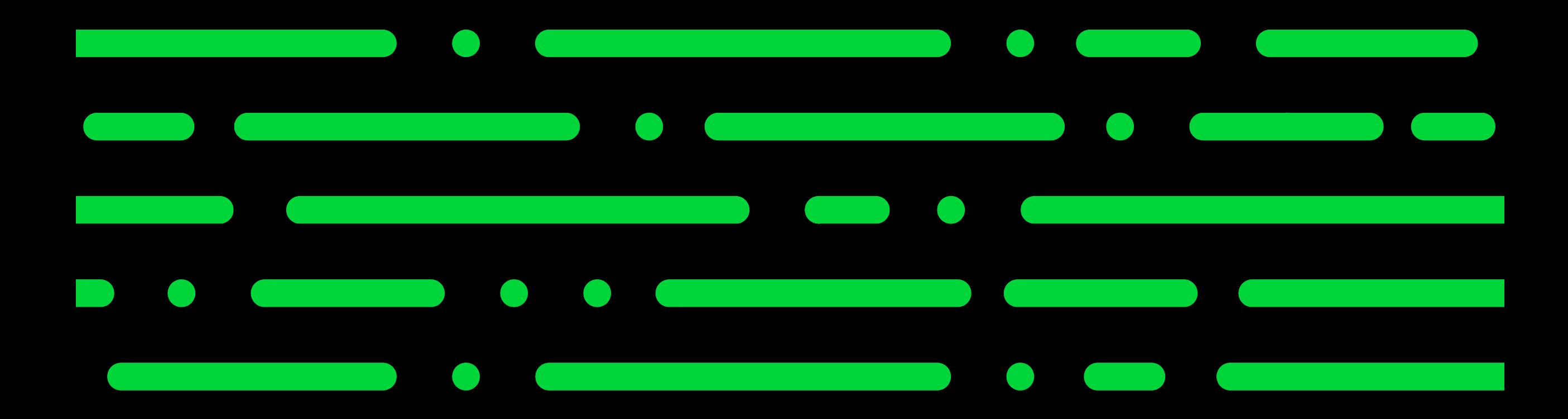

**[sagetimeslips.com](http://www.sagetimeslips.com/) 800-285-0999**

© 2023 The Sage Group plc or its licensors. All rights reserved. Sage, Sage logos, and Sage product and service names mentioned herein are the trademarks of Sage Global Services Limited or its licensors. All other trademarks are the property of their respective owners.

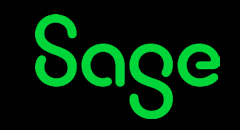